# GPU SM ARCHITECTURE & PROGRAMMING MODEL

COMP4300/8300 PARALLEL SYSTEMS

PROF. JOHN TAYLOR

MAY 2024

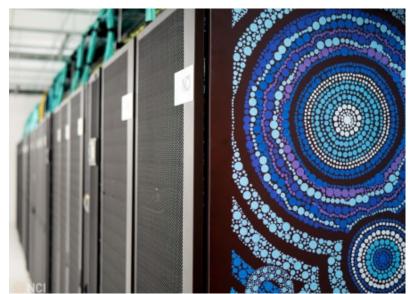

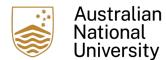

## Logistics

Attendance to the Lab sessions is highly encouraged. Most of the practical aspects of the programming models are covered in the Labs.

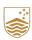

#### **NVIDIA V100 GPU AT NCI -2D MATRIX SUM**

| Device | Version                   | Grid           | Block   | Time      | Speedup |
|--------|---------------------------|----------------|---------|-----------|---------|
| CPU    | matrix-add-cpu            | Nx, Ny = 32768 | N/a     | 31,366 ms | 1       |
| CPU    | matrix-add-<br>openmp-avx | Nx, Ny = 32768 | N/A     | 3302 ms   | 9.5     |
| СРИ    | matrix-add-<br>openmp-gcc | Nx, Ny = 32768 | N/A     | 550 ms    | 57      |
| GPU    | matrix-add-gpu            | 1024 x 1024    | 32 x 32 | 19.23 ms  | 1631    |
| GPU    | matrix-add-gpu            | 1024 x 2048    | 32 x 16 | 18.40 ms  | 1704    |
| GPU    | matrix-add-gpu            | 2048 x 1024    | 16 x 32 | 21.38 ms  | 1467    |
| GPU    | matrix-add-gpu            | 2048 x 2048    | 16 x 16 | 18.73 ms  | 1674    |

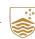

## Heterogeneous Computing

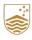

## **Reference Material**

- ➤ NVIDIA's CUDA C++ Best Practices Guide, <a href="https://docs.nvidia.com/cuda/cuda-c-">https://docs.nvidia.com/cuda/cuda-c-</a> best-practices-guide/
- Nvidia H100 TensorCore GPU Architecture https://resources.nvidia.com/en-us-tensor-core
- ➤ Jia, Z., Maggioni, M., Staiger, B., & Scarpazza, D. P. (2018). *Dissecting the NVIDIA volta GPU architecture via microbenchmarking*. arXiv preprint arXiv:1804.06826.
- Professional CUDA c programming. Cheng, John, Max Grossman, and Ty McKercher. John Wiley & Sons, 2014.
- > CUDA by Example: An Introduction to General-Purpose GPU Programming, Sanders, Jason, and Edward Kandrot, Addison-Wesley Professional, 2010.
- Tesla V100 Performance Optimization Guide,

  https://www.nvidia.com/content/dam/en-zz/Solutions/Data-Center/
  product-literature/v100-application-performance-guide.pdf

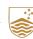

## **Heterogeneous Computing**

- Terminology:
  - Host The CPU and its memory (host memory)
  - Device The GPU and its memory (device memory)

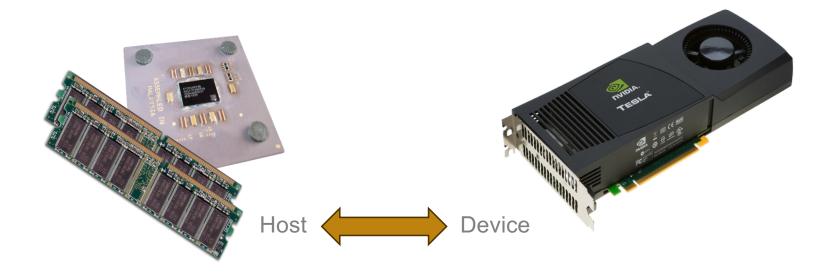

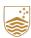

## **Heterogeneous Computing**

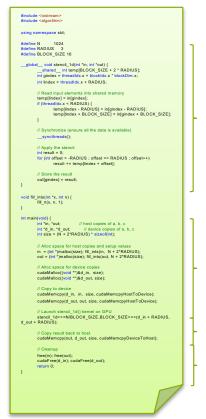

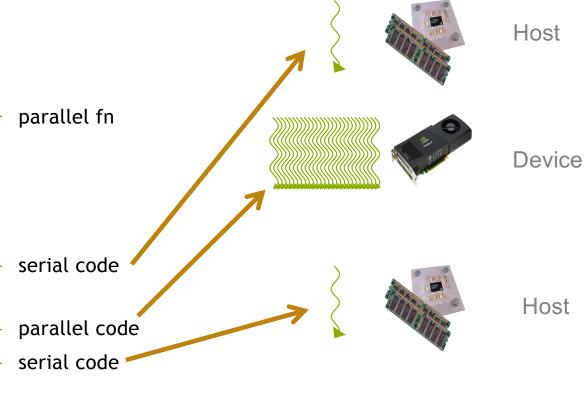

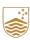

#### The End of The Road for General-Purpose Processors

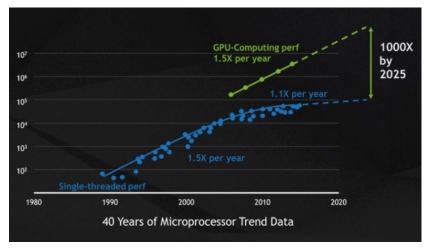

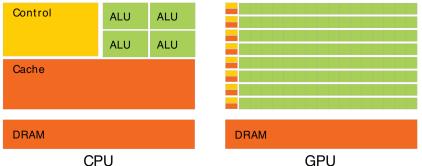

- End of Dennard scaling caused the end of the generalpurpose processor era (both uniprocessor and multicore)
- ➤ Use of domain specific architectures (DSAs): programmable but designed for a class of problems with specific structures.
- GPUs are designed for data-parallel algorithms (especially linear algebra)
- More transistors are devoted to data processing rather than data caching and flow control
- Require domain specific programming model that makes it possible for the software to match the hardware (e.g. CUDA)
- Extracting performance requires the programmer to expose parallelism, to manage memory efficiently (e.g. caching), to tailor the algorithm to the hardware

## **TOP 500 List November 2023**

| Rank | System                                                                                                    | Cores     | Rmax<br>(PFlop/s) | Rpeak<br>(PFlop/s) | Power<br>(kW) |
|------|----------------------------------------------------------------------------------------------------|-----------|-------------------|--------------------|---------------|
| 1    | Frontier - HPE Cray EX235a, AMD Optimized 3rd Generation<br>EPYC 64C 2GHz, AMD Instinct MI250X, Slingshot-11, HPE<br>DOE/SC/Oak Ridge National Laboratory<br>United States                     | 8,699,904 | 1,194.00          | 1,679.82           | 22,703        |
| 2    | Aurora - HPE Cray EX - Intel Exascale Compute Blade, Xeon<br>CPU Max 9470 52C 2.4GHz, Intel Data Center GPU Max,<br>Slingshot-11, Intel<br>DOE/SC/Argonne National Laboratory<br>United States | 4,742,808 | 585.34            | 1,059.33           | 24,687        |
| 3    | Eagle - Microsoft NDv5, Xeon Platinum 8480C 48C 2GHz,<br>NVIDIA H100, NVIDIA Infiniband NDR, Microsoft<br>Microsoft Azure<br>United States                                                     | 1,123,200 | 561.20            | 846.84             |               |
| 4    | Supercomputer Fugaku - Supercomputer Fugaku, A64FX 48C<br>2.2GHz, Tofu interconnect D, Fujitsu<br>RIKEN Center for Computational Science<br>Japan                                              | 7,630,848 | 442.01            | 537.21             | 29,899        |
| 5    | LUMI - HPE Cray EX235a, AMD Optimized 3rd Generation EPYC 64C 2GHz, AMD Instinct MI250X, Slingshot-11, HPE EuroHPC/CSC Finland                                                                 | 2,752,704 | 379.70            | 531.51             | 7,107         |

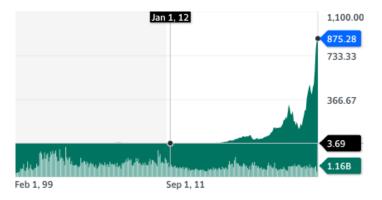

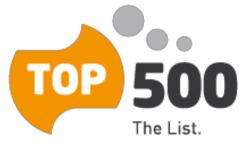

https://www.top500.org/

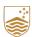

#### **CPU versus GPU - FLOP rates**

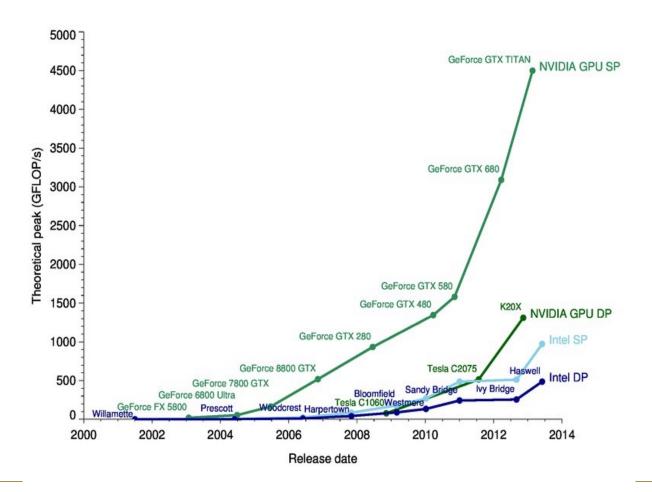

GPU FLOP Rates have been growing exponentially:-

- ➤ 2010's GFLOP/s see the graph opposite
- > 2020's TFLOPS/s to PFLOP/s e.g. H100 GPU

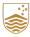

## Impact of Heterogenous Computing

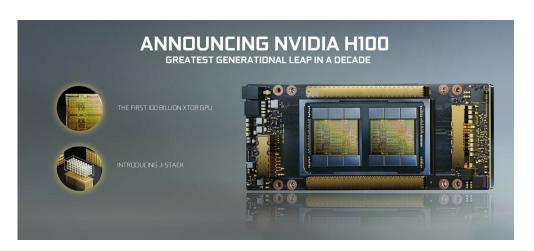

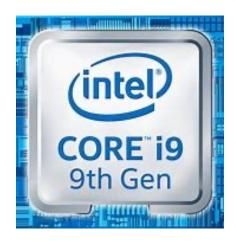

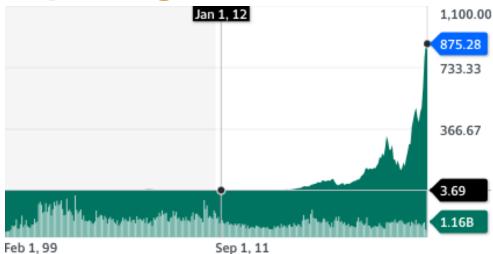

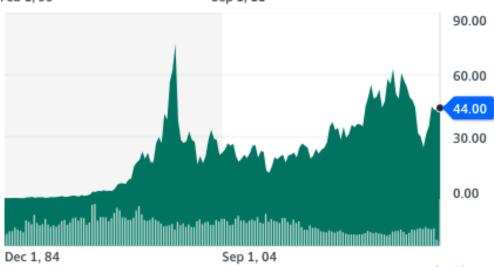

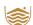

## **Simple Processing Flow**

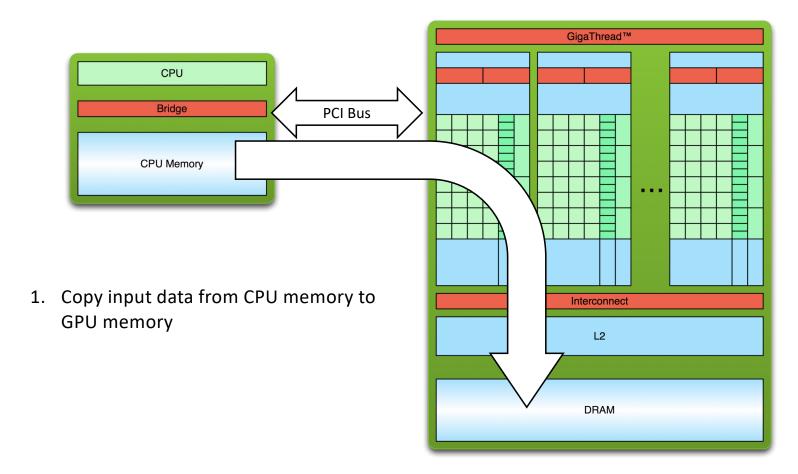

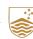

## **Simple Processing Flow**

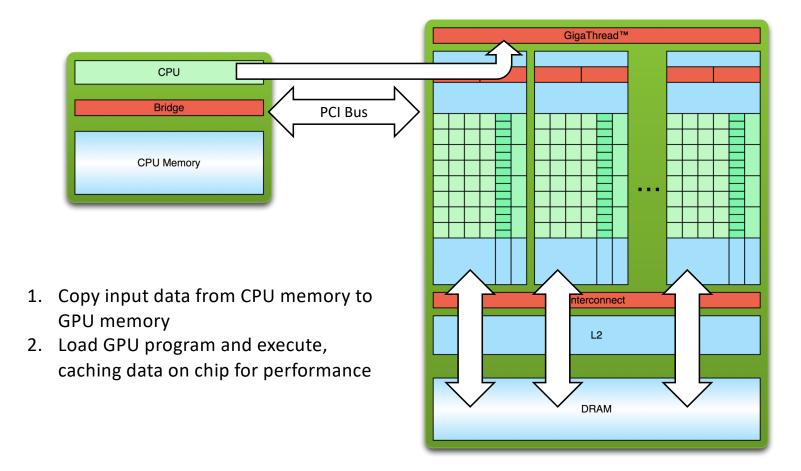

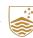

## **Simple Processing Flow**

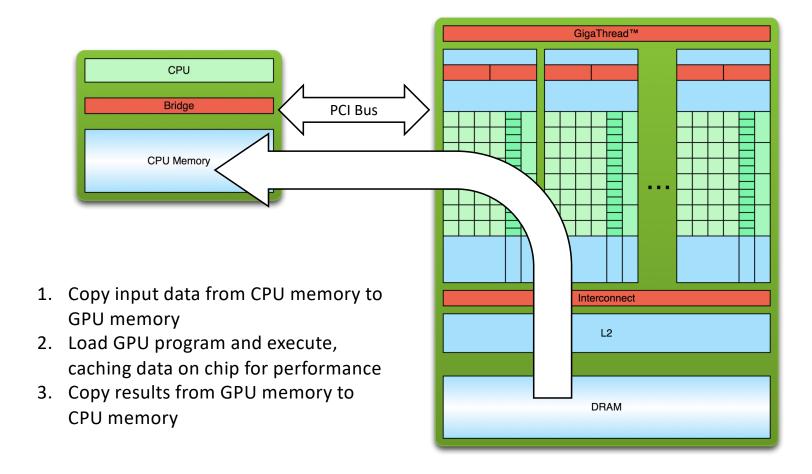

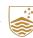

## A Simplistic View of the GPU Architecture

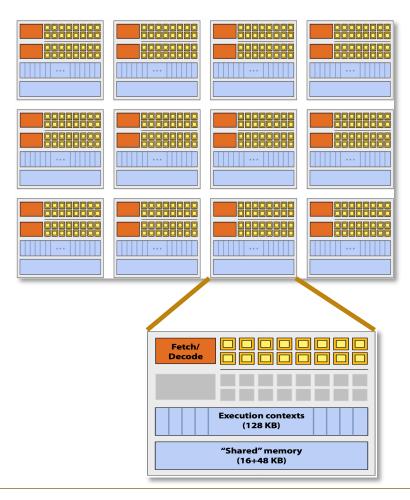

A scalable array of complex "cores" called Streaming Multiprocessors (SM)

- ➤ Each core has an array of functional units (e.g. ALUs) with SIMD execution
- Instructions operate in groups of 32 "SIMD" threads called warps
- On the NVIDIA H100 GPU up to 64 warps can be executed concurrently (interleaved) on a single SM
- Up to 132 SMs × 128 CUDA cores/SM = 16896 Cuda cores per device
- ➤ H100 includes Tensor cores + Transformer engine for training large language models
- This is why GPUs are called throughput-oriented architectures

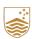

## **Heterogenous Computing**

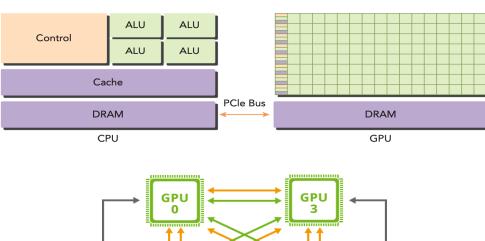

GPU 2

PCIe Switch

CPU 1

- GPU computing is not meant to replace CPU computing
- CPU computing is good for controlintensive tasks, and GPU computing is good for data-parallel computationintensive tasks
- Modern high-end HPC systems are heterogenous: They combine CPUs and GPUs, mapping tasks to the most suitable PU
- A typical heterogeneous compute node consists of two multicore CPU sockets and two or more many-core GPUs
- GPUs operate in conjunction with a CPU-based host typically through a PCI-Express bus

## **Heterogenous Computing**

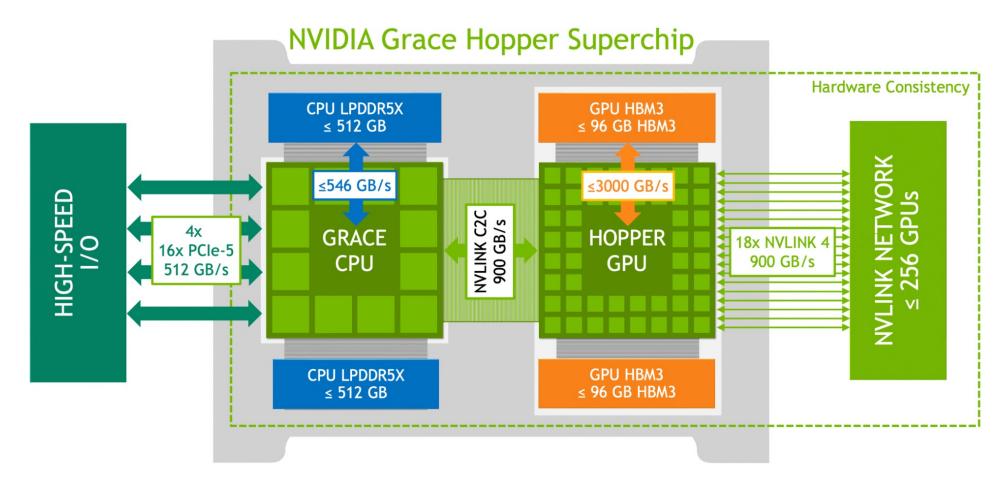

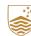

## **Heterogenous Computing**

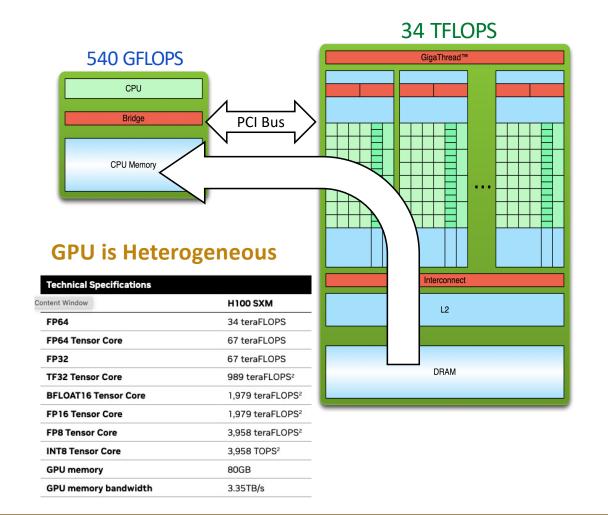

- In a heterogeneous, the CPU is called the **host** and the GPU is called the **device**
- A heterogeneous application consists of two parts: Host code (runs on CPU) and device code (runs on GPU)
- Applications are initialized by the CPU: the CPU code is responsible for managing the environment, code, and data for the device before loading compute-intensive tasks onto the device.
- Host and device have distinct and separate virtual memory address spaces!

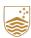

## **Compute Unified Device Architecture (CUDA)**

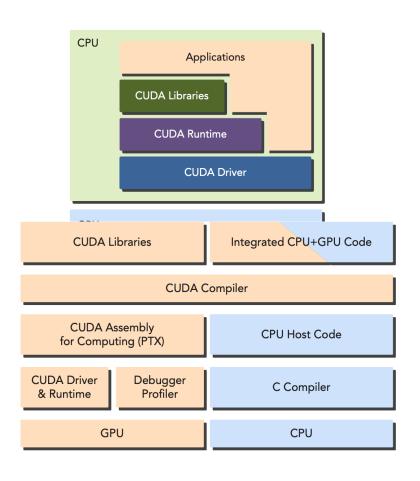

- CUDA C is an is an extension of standard ANSI providing APIs and a programming model for NVIDIA GPUs
- A CUDA program consists of a mixture host and device code
- NVIDIA's CUDA nvcc compiler separates the device code from the host code during the compilation process
- ➤ The device code is written using CUDA C extended with keywords for labeling dataparallel functions, called **kernels**

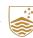

#### Hello World from a GPU

```
# include <stdio.h>
    __global__ void hello From GPU (void)
{
    printf (" Hello World from GPU!\n");
}
int main (void) {
    // hello from cpu
    printf (" Hello World from CPU!\n");
    hello From GPU <<<1, 10 >>>();
    cuda Device Reset ();
    return 0;
}
$ nvcc - arch = sm_70 hello.cu - o hello
$ ./ hello
Hello World from CPU!
Hello World from GPU!
Hello World from GPU!
...
Hello World from GPU!
```

- ➤ The qualifier global tells the compiler the function is a device kernel and will be called from the CPU and executed on the GPU
- The kernel is launched with the triple angle brackets notation (helloFromGPU <<<1, 10>>>())
- The parameters within the triple angle brackets specify how many threads will execute the kernel (10 GPU threads).
- ➤ The function cudaDeviceReset() cleans up all resources associated with the current device
- ➤ The flag -arch=sm 70 tells the nvcc compiler to produce a binary for the Volta V100 architecture

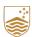

## **CUDA Programming Structure**

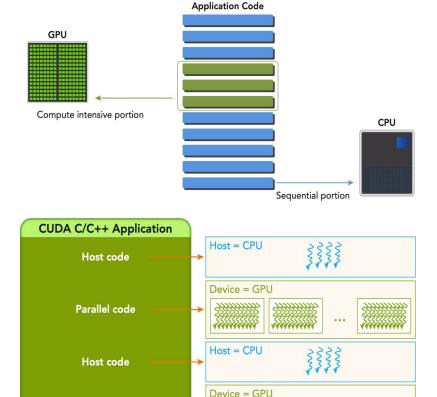

- ➤ A typical processing flow of a CUDA program follows this pattern:
  - Copy data from CPU memory to GPU memory
  - Invoke kernels to operate on the data stored in GPU memory
  - Copy data back from GPU memory to CPU memory
- ➤ When a kernel has been launched, control is returned immediately to the host.
- The host can operate independently of the device for most operations. CUDA is an asynchronous model.

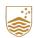

Parallel code

## **CUDA Memory Management**

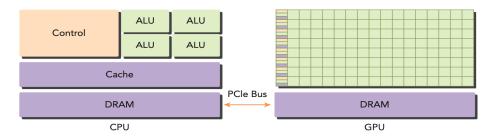

| STANDARD C FUNCTIONS | CUDA C FUNCTIONS |
|----------------------|------------------|
| malloc               | cudaMalloc       |
| memcpy               | cudaMemcpy       |
| memset               | cudaMemset       |
| free                 | cudaFree         |

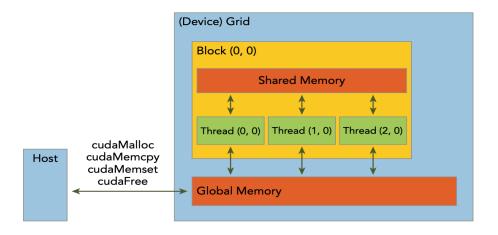

- ➤ CUDA provides functions to allocate device memory, release device memory, and transfer data between the host memory and device memory
- ➤ GPU memory allocation → synchronous

```
cuda Error_t cuda Malloc ( void ** devPtr, size_t size )
```

➤ Transfer data between the host and device → synchronous

```
cuda Error_t cuda Memcpy ( void * dst ,
      const void * src , size_t count ,
      cuda Memcpy Kind kind )
```

- ➤ Kinds of transfer: cudaMemcpyKind = {
   cudaMemcpyHostToHost, cudaMemcpyHostToDevice,
   cudaMemcpyDeviceToHost,
   cudaMemcpyDeviceToDevice }
- > cudaMemset and cudaFree are also synchronous

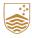

## **CUDA Memory Management**

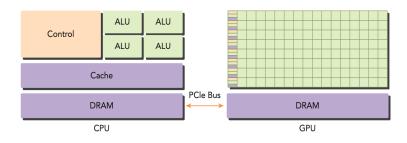

| STANDARD C FUNCTIONS | CUDA C FUNCTIONS |
|----------------------|------------------|
| malloc               | cudaMalloc       |
| memcpy               | cudaMemcpy       |
| memset               | cudaMemset       |
| free                 | cudaFree         |

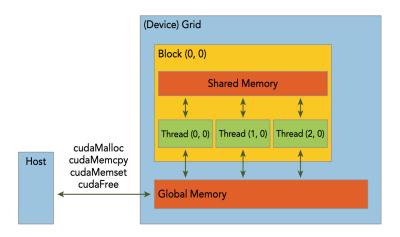

- CUDA provides functions to allocate device memory, release device memory, and transfer data between the host memory and device memory
- ➤ GPU memory allocation → synchronous

```
cuda Error_t cuda Malloc ( void ** devPtr , size_t size )
```

➤ WARNING: device pointers (e.g devPtr) may not be dereferenced in the host code.

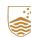

## **CUDA Thread Organization**

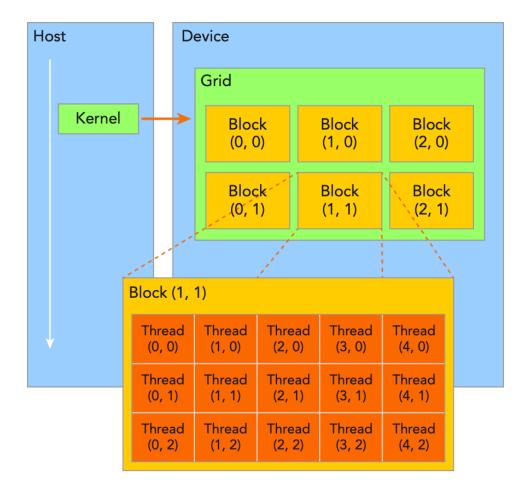

- Two-level thread hierarchy decomposed into blocks of threads and grids of blocks
- All threads spawned by a single kernel form a thread grid
- Threads in a grid are grouped in thread blocks
- Threads in the same block can cooperate using block-local sychronization and shared memory
- Threads from different blocks cannot synchronize!
- Each block has a unique ID, bblockIdx, within the grid
- Each thread has a unique ID, threadIdx, within its block (local)

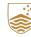

## **Defining Grids and Blocks**

```
int nElem = 6;
// define grid and block structure dim3
dim3 grid ((nElem + block.x-1) / block.x);
// check grid and block dimension from host side
printf ("grid.x %d grid.y %d grid.z %d\n",
         grid.x, grid.y, grid.z);
printf ("block.x %d block.y %d block.z %d\n",
         block.x, block.y, block.z);
// check grid and block dimension from device
    side
 check Index <<<qrid, block>>> ();
  global void check Index (void)
 printf ("thread Idx:(%d, %d, %d) block Idx:(%d, %d,
    %d) block Dim: (%d, %d, %d) grid Dim: (%d, %d,
    % d) \ n",
 thread Idx .x, thread Idx .y, thread Idx .z,
 block Idx.x, block Idx.y, block Idx.z, block
 Dim.x, block Dim.y, block Dim.z, grid Dim.x,
 grid Dim . v, grid Dim . z);
```

```
grid.x 2 grid.y 1 grid.z 1
block.x 3 block.y 1 block.z 1
threadIdx:(0, 0, 0) blockIdx:(1, 0, 0) blockDim:(3, 1, 1) gridDim:(2, 1, 1)
threadIdx:(1, 0, 0) blockIdx:(1, 0, 0) blockDim:(3, 1, 1) gridDim:(2, 1, 1)
threadIdx:(2, 0, 0) blockIdx:(1, 0, 0) blockDim:(3, 1, 1) gridDim:(2, 1, 1)
threadIdx:(0, 0, 0) blockIdx:(0, 0, 0) blockDim:(3, 1, 1) gridDim:(2, 1, 1)
threadIdx:(1, 0, 0) blockIdx:(0, 0, 0) blockDim:(3, 1, 1) gridDim:(2, 1, 1)
threadIdx:(2, 0, 0) blockIdx:(0, 0, 0) blockDim:(3, 1, 1) gridDim:(2, 1, 1)
```

- CUDA organizes grids and blocks in three dimensions
- uint3 blockIdx = {blockIdx.x, blockIdx.y, blockIdx.z}
- uint3 threadIdx = {threadIdx.x, threadIdx.y, threadIdx.z}
- When defined on the host grids and blocks use the dim3type (and not uint3) with 3 unsigned integer fields
- Note that the grid size is rounded up to the multiple of the block size
- For a given kernel, the grid and block dimensions are decided based on performance characteristics and limitations of GPU resources

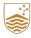

#### **CUDA Kernel Semantics**

- > The definition of a CUDA kernel requires special function qualifiers
  - \_\_global\_\_\_ → Executed on device, callable from host and device,
     must have void return type
  - ➤ device → Executed on device, callable from device only
  - ➤ host → Executed on host, callable from host only
- ➤ GPU kernels use implicit parallelism!
- > For example, from the host code

```
void sum Arrays On Host (float *A, float *B, float *C, const int N) {
  for (int i = 0; i < N; i++) {
    C[i] = A[i] + B[i];
  }
}</pre>
```

You can obtain a GPU parallel kernel by peeling off the forloop and assigning work to different threads

```
_global__ void sum Arrays On GPU (float * A, float * B, float * C) {
  int i = thread Idx . x;
  C[i] = A[i] + B[i];
}
```

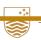

#### **Organizing Threads: Matrix Addition**

nv

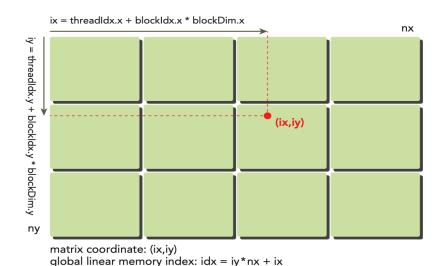

|    |                     |                                       |                                                                           |                                                                           |                                                                                                  |                                                                                                   | 117                                                                                                    |                                                                                                    |
|----|---------------------|---------------------------------------|---------------------------------------------------------------------------|---------------------------------------------------------------------------|--------------------------------------------------------------------------------------------------|---------------------------------------------------------------------------------------------------|----------------------------------------------------------------------------------------------------|----------------------------------------------------------------------------------------------------|
| 0  | 1<br>Block          | 2                                     | 3                                                                         | 4                                                                         | 5<br>Block                                                                                       | 6 (1 0)                                                                                           | 7                                                                                                    | Row 0                                                                                                    |
| 8  | 9                   | 10                                    | 11                                                                        | 12                                                                        | 13                                                                                               | 14                                                                                                | 15                                                                                                    | Row 1                                                                                                    |
| 16 | 17<br>Block         | 18                                    | 19                                                                        | 20                                                                        | 21<br>Block                                                                                      | 22                                                                                                | 23                                                                                                    | Row 3                                                                                                    |
| 24 | 25                  | 26                                    | 27                                                                        | 28                                                                        | 29                                                                                               | 30                                                                                                | 31                                                                                                    | Row 3                                                                                                    |
| 32 | 33<br>Block         | 34                                    | 35                                                                        | 36                                                                        | 37<br>Block                                                                                      | 38                                                                                                | 39                                                                                                    | Row 4                                                                                                    |
| 40 | 41                  | 42                                    | 43                                                                        | 44                                                                        | 45                                                                                               | 46                                                                                                | 47                                                                                                    | Row 5                                                                                                    |
|    | 8<br>16<br>24<br>32 | 8 9  16 17  Block 24 25  32 33  Block | Block (0,0)  8 9 10  16 17 18 Block (0,1)  24 25 26  32 33 34 Block (0,2) | 8 9 10 11  16 17 18 19  Block (0,1) 24 25 26 27  32 33 34 35  Block (0,2) | 8 9 10 11 12<br>16 17 18 19 20<br>Block (0,1)<br>24 25 26 27 28<br>32 33 34 35 36<br>Block (0,2) | 8 9 10 11 12 13  16 17 18 19 20 21  Block (0,1) 24 25 26 27 28 29  32 33 34 35 36 37  Block (0,2) | Block (0,0) 8 9 10 11 12 13 14  16 17 18 19 20 21 22 Block (0,1) 24 25 26 27 28 29 30  32 33 34 35 36 37 38 Block (0,2)  Block (1,2) | Block (0,0)       8     9     10     11     12     13     14     15       16     17     18     19     20     21     22     23       Block (0,1)     25     26     27     28     29     30     31       32     33     34     35     36     37     38     39       Block (0,2)     Block (1,2) |

Col 0 Col 1 Col 2 Col 3 Col 4 Col 5 Col 6 Col 7

- We want to perform the matrix sum C = A + B in parallel on the GPU.
- The matrices have dimensions *nx* and *ny*
- > Each thread performs the addition

$$C(ix, iy) = A(ix, iy) + B(ix, iy)$$

for a distinct element of A, B and C with row and column indices (ix, iy)

- ➤ We can map a single thread to each matrix element in the A, B or C arrays at position idx using a 2D grid of thread blocks where
  - > ix = threadIdx.x + blockIdx.x \* blockDim.x
  - ix = threadIdx.y + blockIdx.y \*
  - blockDim.y
  - $\triangleright$  idx = iy \* nx + ix

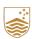

#### Matrix Addition with 2D Grid and 2D Blocks

- Matrix dimensions nx = ny = 16,384
- Kernel execution configuration set to use a2D grid and 2D block between lines 9-12
- Running on an NVIDIA Kepler K80
  - sumMatrixOnGPU2D <<<(512,512),
    (32,32)>>> elapsed 0.060323 sec
  - sumMatrixOnGPU2D <<<(512,1024),
    (32,16)>>> elapsed 0.038041 sec
  - sumMatrixOnGPU2D <<< (1024,1024),
    (16,16) >>> elapsed 0.045535 sec

```
// malloc device global memory
float *d MatA, *d MatB, *d MatC;
cuda Malloc ((void **) & d MatA , n Bytes);
cuda Malloc ((void **) & d MatB , n Bytes);
cuda Malloc ((void **) & d MatC , n Bytes)
// transfer data from host to device
cuda Memcpy (d MatA, h A, nBytes,
   cuda Memcpy Host To Device );
cuda Memcpy (d MatB, h B, nBytes,
    cuda Memcpy Host To Device );
// invoke kernel at host side
int dimx = 32; int dimy = 32;
dim3 block (dimx, dimy);
dim3 grid ((nx+block.x-1)/block.x, (ny+block.y-1)/
    block.y);
iStart = cpu Second ();
sum Matrix On GPU 2 D <<< grid , block >>> ( d MatA ,
    d MatB, d MatC, nx, ny);
    cuda Device Synchronize ();
iElaps = cpu Second () - iStart;
global void sum Matrix On GPU 2 D (float * MatA,
   float *MatB, float *MatC, int nx, int ny) {
unsigned int ix = thread Idx.x + block Idx.x *
   block Dim . x;
unsigned int iy = threadIdx.y + blockIdx.y *
   block Dim . y;
unsigned int idx = iy*nx + ix;
if (ix < nx && iy < ny)</pre>
 MatC [idx] = MatA [idx] + MatB [idx];
```

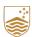

#### Matrix Addition with 1D Grid and 1D Blocks

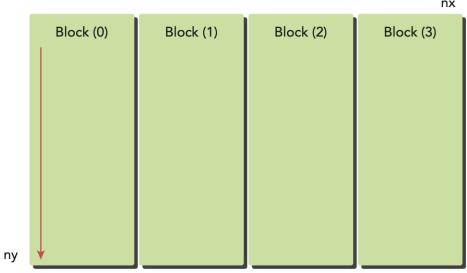

global linear memory index: idx = iy\*nx + ix

```
__global__ void sumMatrixOnGPU1D(float *MatA, float *MatB
   , float *MatC, int nx, int ny) {
   unsigned int ix = threadIdx.x + blockIdx.x * blockDim.x;
   if (ix < nx) {
    for (int iy=0; iy<ny; iy++) {
      int idx = iy*nx + ix;
      MatC[idx] = MatA[idx] + MatB[idx];
   }
}</pre>
```

- $\rightarrow$  Matrix dimensions nx = ny = 16,384
- Now we use a 1D grid with 1D blocks
- Each thread in the new kernel handles ny elements
- > Running on an NVIDIA Kepler K80

```
sumMatrixOnGPU1D <<<(512,1), (32,1)>>>
elapsed 0.061352 sec
```

sumMatrixOnGPU1D <<<(128,1),(128,1)>>>
elapsed 0.044701 sec

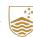

#### Matrix Addition with 2D Grid and 1D Blocks

|    |              |              |              | nx           |
|----|--------------|--------------|--------------|--------------|
|    | Block (0,0)  | Block (1,0)  | Block (2,0)  | Block (3,0)  |
|    | Block (0,1)  | Block (1,1)  | Block (2,1)  | Block (3,1)  |
|    |              |              |              |              |
|    |              |              |              |              |
|    |              |              |              |              |
|    |              |              |              |              |
|    |              |              |              |              |
|    |              |              |              |              |
|    |              |              |              |              |
|    |              |              |              |              |
| ny | Block (0,ny) | Block (1,ny) | Block (2,ny) | Block (3,ny) |
|    |              |              |              |              |

global linear memory index: idx = iy\*nx + ix

```
global void sum Matrix On GPUMix (float * MatA, float * MatB, float *
    MatC, int nx, int ny) {
    unsigned int ix = thread Idx.x + block Idx.x *block Dim.x;
    unsigned int iy = block Idx.y;
    unsigned int idx = iy* nx + ix;
if (ix < nx && iy < ny)
    MatC[idx] = MatA[idx] + MatB[idx];
}</pre>
```

- Now we use a 2D grid with 1D blocks
- Each thread takes care of only one data element and the second dimension of grid equals ny
- Running on an NVIDIA Kepler K80
  - sumMatrixOnGPUMix <<<(512,16384),
    (32,1)>>> elapsed 0.073727 s
  - sumMatrixOnGPUMix <<<(64,16384),
    (256,1)>>> elapsed 0.030765 s
    (best performance so far)
- Changing execution configurations affects performance
- A naive kernel implementation does not generally yield the best performance
- For a given kernel, trying different grid and block dimensions may yield better performance

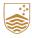